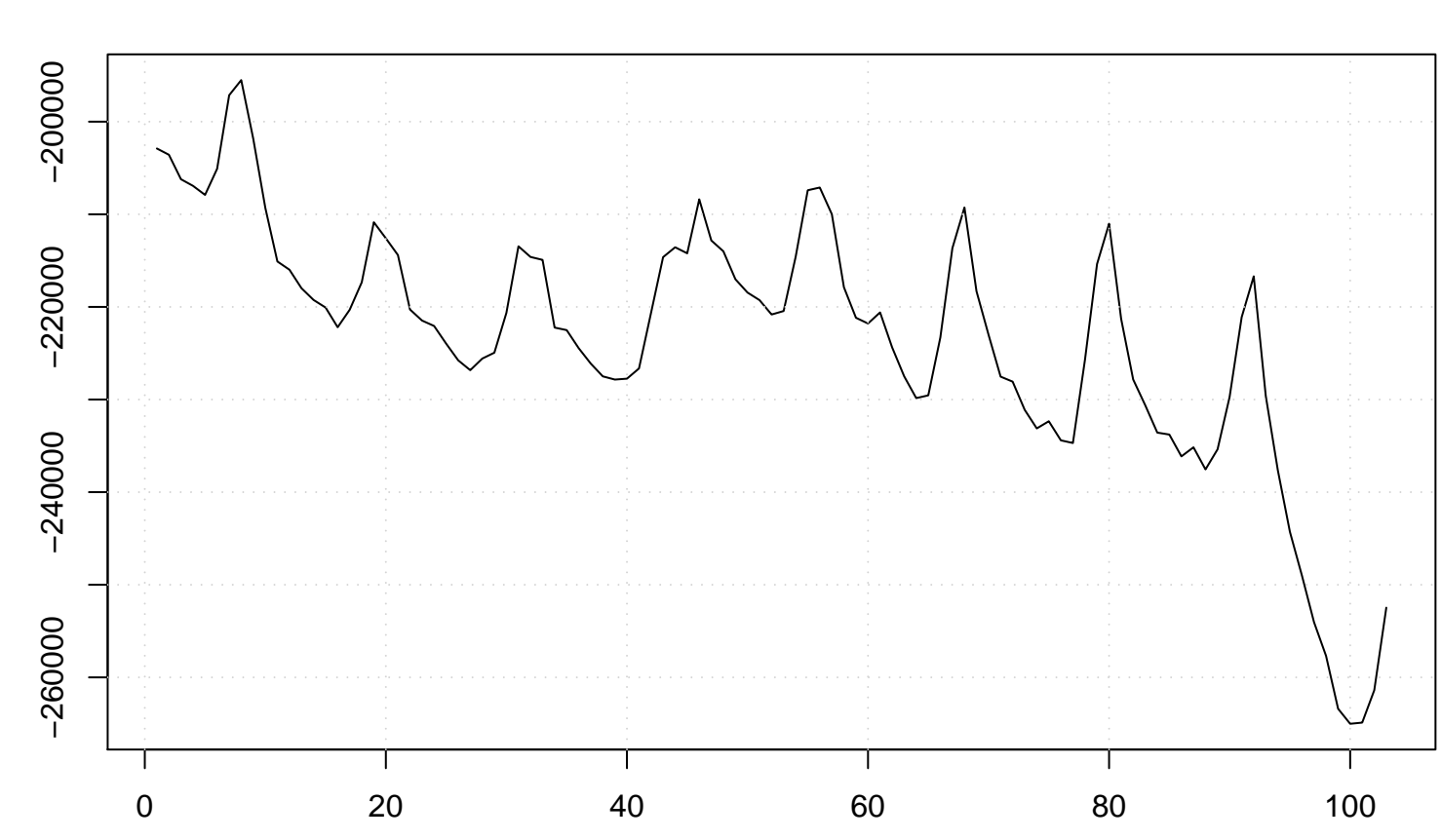

value

**Run Sequence Plot**